*I Remarques préalables :* Définition possible et généralités concernant la notion de problème:

**1°) Définition** : Est un problème, pour un élève donné, toute situation (réelle ou imaginaire) dans laquelle des questions sont posées, **ces questions étant telles que l'élève ne peut y répondre de manière immédiate.** 

**« Conséquence »** : Il n'y a pas de « recette miracle » pour amener un élève à bien lire un énoncé de problème et à résoudre le problème à coup sur (ça se saurait ! …). La raison profonde me semble être qu'un problème comporte des questions auxquelles on ne peut pas répondre immédiatement (un problème n'est pas un exercice d'application immédiate de ce qui a été étudié). S'il y avait une « recette miracle », il n'y aurait, de mon point de vue, plus de problème et donc … plus de mathématiques (car faire des maths c'est, entre autres choses, se poser des problèmes et essayer de les résoudre).

Ce n'est évidemment pas une raison pour ne pas essayer de voir quels types d'activités peuvent permettre d'aider un élève à améliorer ses chances de bien lire un énoncé de problème et de se lancer dans une tentative de résolution intéressante.

## **2°) Généralités**

### **a) Un énoncé de problème est un type de texte bien particulier :**

• Il y a une partie informative (et éventuellement narrative) qui décrit une situation souvent imaginaire (pas toujours …) et, dans ce cas, il peut y avoir un risque de confusion avec une situation réelle.

• Il y a une partie injonctive mais, contrairement à ce qui se passe pour les exercices d'application, les questions posées sont telles qu'on ne peut y répondre de manière immédiate. Remarque : mais il semble important de donner de temps en temps des problèmes « faciles » pour éviter que certains élèves ne soient en situation d'échec permanent.

• On évite les redondances (mais pas les données inutiles …).

• On utilise des mots du langage habituel mais souvent dans un sens spécifique.

• On fait, en général, figurer les données numériques sous forme chiffrée (mais est-ce toujours souhaitable ? Il me semble, pour ma part, intéressant de les faire figurer, au moins de temps en temps, en toutes lettres)

### b) Ce pourra être une aide pour certains élèves que de leur demander de **lire un énoncé en ayant l'intention même imaginaire de faire une affiche** représentant le problème alors que pour d'autres il vaudra mieux leur demander d'**imaginer qu'ils devront raconter l'histoire du problème à un ami**.

**Remarque** : Pour « dédramatiser » et changer l'image que les élèves peuvent avoir des problèmes, on peut se servir d'ouvrages de « la littérature de jeunesse »

Voir une bibliographie « littérature et mathématiques » à cette adresse :

[http://a.camenisch.free.fr/pe2/disciplines/maths.htm#littérature](http://a.camenisch.free.fr/pe2/disciplines/maths.htm#litt�rature)

Voir en particulier :

SCIESZKA Jon, SMITH Lane, La Malédiction des maths, Seuil, 1997. Album parodique très riche de nombreux aspects des mathématiques

FRIOT Bernard, « Problème » dans *Histoires pressées,* Editions Milan. Nouvelle parodique à la manière d'un problème… FRIOT Bernard, « Calcul », « Mathématique », *Encore des histoires pressées*, Editions Milan. Nouvelles humoristiques utilisant des problèmes…

c)Vous trouverez une sélection de pages internet concernant les problèmes à cette adresse : <http://perso.wanadoo.fr/pernoux/problemes.htm>

3°) Documents d'accompagnement des programmes 2002 concernant les problèmes :

Aller à l'adresse suivante : <http://dpernoux.chez-alice.fr/Docs/docs.htm> et sélectionner les liens intitulés - Les problèmes pour chercher (tous cycles) (document pdf)

- Résolution de problèmes et apprentissage Des solutions personnelles vers les solutions expertes (cycles 2 et 3)(document pdf)

4°) **Bibliographie** succincte concernant les problèmes Voir le **[document n°1](http://pernoux.perso.orange.fr/Problemes/doc1.pdf)** 

## *II Difficultés rencontrées et actions possibles*

# **Difficultés de lecture**

**-** Faire, de temps en temps, « une vraie séance de lecture » à partir d'un énoncé de problème qu'on résout ensuite

### Voir **[document n°2](http://pernoux.perso.orange.fr/Problemes/doc2.pdf)**

*-* De façon plus générale, faire pour chaque problème un « petit travail » en amont sur les difficultés que le maître aura repérées a priori dans l'énoncé Voir **[document n°3](http://pernoux.perso.orange.fr/Problemes/doc3.pdf)**

- Travail plus ponctuel sur un point particulier (travail concernant la partie informative et la partie injonctive d'un énoncé, l'utilisation des phrases interrogatives dans les énoncés de problèmes, l'utilisation des pronoms, etc.)

- Résolution de problèmes dont les énoncés comportent peu ou pas de « français »

Exemple :

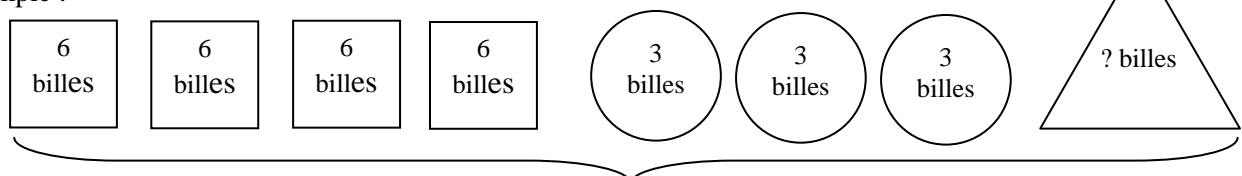

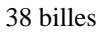

- Travail sur les consignes (exemples) :

• Travailler sur les significations différentes que peut prendre un même verbe selon qu'on est en mathématiques ou pas (Exemple : comparer)

• Etudier les différentes formes que peut prendre une consigne :

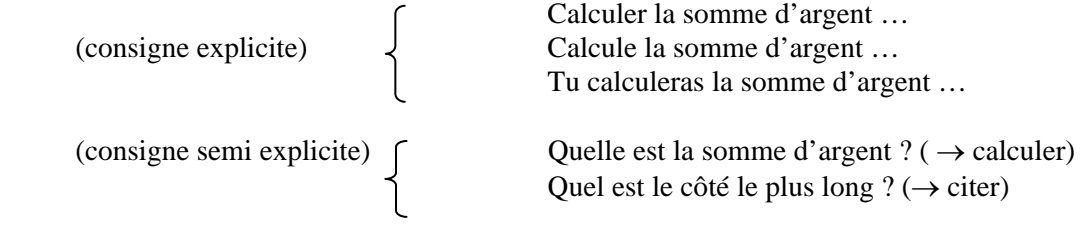

(consigne totalement implicite) Que peut-on dire du triangle ?

• Faire une liste des verbes utilisés dans les consignes en mathématiques (par exemple en consultant les exercices déjà faits en classe) et les regrouper en fonction de leur signification.

Calculer, ajouter, … on me demande de calculer Tracer, dessiner, reproduire, ... on me demande de faire un dessin, une figure Expliquer, dire pourquoi, … on me demande de donner une explication

Pour des propositions supplémentaires concernant le travail sur la maîtrise de la langue en mathématiques, voir<http://a.camenisch.free.fr/pe2/disciplines/maths.htm>(site d'Annie Camenisch) et <http://perso.orange.fr/jean-luc.bregeon/Page%203-18.htm>(site de Jean-Luc Brégeon)

#### **Difficultés concernant « le choix de la bonne opération »**

**-** Résolution de problèmes « à une opération » de différents types « judicieusement choisis » (ce qui suppose que l'enseignant ait des connaissances précises sur les différents types de problèmes et les classifications existantes : voir, par exemple, au niveau du cycle 2, ce qui était dit dans les I.O. 2002 sur les « problèmes résolus de façon personnelle » et sur « les problèmes résolus de façon experte » qui fait référence de façon implicite à la classification des « problèmes additifs » proposés par Vergnaud) :

#### Voir **[document n° 4](http://pernoux.perso.orange.fr/Problemes/doc4.pdf)**

**-** Exemple de problème "additif" résolu par des procédures personnelles au cycle 2 : Avant la récréation, Jean avait des billes. Durant la récréation, Jean a perdu 67 billes. Après la récréation, Jean a 123 billes. Combien de billes avait Jean avant la récréation ?

• on peut transformer l'énoncé en remplaçant les nombres par des nombres plus petits, ce qui permettra de déboucher sur une représentation du problème du type  $\bigcirc$  OOO  $\otimes$   $\otimes$   $\otimes$ 

• on peut demander aux élèves de "théâtraliser l'énoncé" mais, comme on ne sait pas combien il y a de billes au départ, il faudra en prendre un nombre quelconque puis "tâtonner" en travaillant par "essais/erreurs"

• on peut demander aux élèves "dessiner le problème"

• on peut proposer aux élèves des schémas susceptibles de les aider en même temps à comprendre l'histoire et à comprendre pourquoi on doit faire une addition.

#### Voir **[document n° 5](http://pernoux.perso.orange.fr/Problemes/doc5.pdf)**

Pour des compléments sur la schématisation voir :<http://perso.wanadoo.fr/pernoux/schemas.pdf> et <http://perso.wanadoo.fr/pernoux/classprob.pdf>

- Travail sur le passage des solutions personnelles à la solution experte Voir **[document n°6](http://pernoux.perso.orange.fr/Problemes/doc6.pdf)** 

#### **Difficultés concernant « le traitement des informations » pour des « problèmes à plusieurs opérations »**

- Travail sur la méthodologie

Voir **[document n°7](http://pernoux.perso.orange.fr/Problemes/doc7.pdf)**(il va sans dire que c'est un document « pour enseignants » et que la fiche de conseils sera construite avec les élèves en tenant compte des niveaux)

*-* Travail sur les organigrammes Voir **[document n°8](http://pernoux.perso.orange.fr/Problemes/doc8.pdf)**

*-* Activités diverses autour des énoncés de problèmes (dont on espère qu'elles auront un effet sur les capacités des élèves à lire un énoncé de problème et à essayer de le résoudre mais se pose le problème du transfert : il semble donc préférable de mener ces activités sur des énoncés de problème que l'on a effectivement à résoudre)

# Voir **[document 9](http://pernoux.perso.orange.fr/Problemes/doc9.pdf)**

*-* Problèmes de logique (énoncés « sans nombres ») Voir fichier ACCESS dont les références figurent dans le document n°1

- Énigmes policières

Voir :<http://ecole.toussaint.free.fr/lafouine/lafouine.htm>

et<http://www.ienacy2.edres74.ac-grenoble.fr/IMG/lafouine.pdf>

Remarque : Les enquêtes de l'inspecteur Lafouine ont été créées par C. Souchard. Trois ouvrages de C. Souchard concernant le cycle 3 sont en vente sur le site des Éditions Buissonnières (aller à cette adresse : [http://www.editions-buissonnieres.fr](http://www.editions-buissonnieres.fr/) ; taper "lafouine" dans le moteur de recherche du site).

## *III Développer chez les élèves le goût de la recherche et les capacités à chercher en leur proposant des problèmes "pour chercher"*

Bien entendu, il faut leur expliquer qu'il n'est pas facile de résoudre de tels problèmes (on est au niveau du "défi")

- Définition de la notion de problème "ouvert" (cas particulier de problème "pour chercher") : Voir **[document 10](http://pernoux.perso.orange.fr/Problemes/doc10.pdf)**
- La mise en oeuvre en classe et les points auxquels il me semble souhaitable d'être attentif lors des débats sur les résolutions de problèmes "pour chercher" : Voir **[document 11](http://pernoux.perso.orange.fr/Problemes/doc11.pdf)**

# • **Exemples de problèmes "pour chercher" pour le cycle 2 et pour le cycle 3 :**

1°) Voir <http://dpernoux.free.fr/ouvertsc2.doc>et<http://dpernoux.free.fr/ouvertsc3.doc>

2°) L'APMEP (Association des Professeurs de Mathématiques de l'Enseignement Publique) a publié un fichier intitulé "Evariste Ecole" . Ce fichier recense 60 problèmes niveau Cycle 2, 120 problèmes niveau Cycle 3, tirés de différents tournois et rallyes mathématiques présentés sous forme de fiches. Sont également proposés au verso des fiches la réponse, des "coups de pouce", des pistes d'exploitation et/ou des prolongements possibles.

Adresse de la page du site de l'APMEP permettant de commander ce fichier : <http://www.apmep.asso.fr/spip.php?article1162>

> Si vous désirez des énoncés de problèmes "pour chercher" avec réponses et/ou corrigés consulter : http://dperno[ux.free.fr/ouverts.htm](http://dpernoux.free.fr/ouverts.htm)